# Решение системы линейных уравнений методом Гаусса

#### **Л И Н Е Й Н А Я А Л Г Е Б Р А**

#### **М А Н Е Ш Е В А Р И М М А А Х М А Т О В Н А Д О Ц Е Н Т К А Ф . В М М Ф**

- Записывается расширенная матрица коэффициентов.
- Первая строка матрица оставляется без изменений; на 1-ое место можно поставить любую строку, но в последствии её не менять.
- Путем элементарных преобразований матрица приводится к треугольному виду.
- Последовательно вычисляются неизвестные обратный ход Гаусса.

Пусть дана система 3-х линейных уравнений с 3-мя неизвестными.

$$
\begin{cases}\nx - 2y + 2z = 3 \\
x + 3y - z = 1 \\
3x + 4y - z = 5\n\end{cases}
$$

Шаг 1. Выпишем расширенную матрицу числовых коэффициентов и свободных членов

$$
\begin{pmatrix} 1 & -2 & 2 & 3 \ 1 & 3 & -1 & 1 \ 3 & 4 & -1 & 5 \end{pmatrix}
$$

Шаг 2. 1-ую и 3-ю строки оставим без изменений, вместо 2-ой строки запишем разность между 1-ой и 2-ой строками s1-s2:

$$
\begin{pmatrix} 1 & -2 & 2 & 3 \ 1 & 3 & -1 & 1 \ 3 & 4 & -1 & 5 \end{pmatrix} \rightarrow \begin{pmatrix} 1 & -2 & 2 & 3 \ 0 & -5 & 3 & 2 \ 3 & 4 & -1 & 5 \end{pmatrix}
$$

Шаг 3. Необходимо в 3-ей строке получить ноль в 1-ом столбце, для этого 1-ую и 2-ую строки оставим без изменений, вместо 3-ей строки запишем разность 3s1 s3:

$$
\begin{pmatrix} 1 & -2 & 2 & | & 3 \\ 0 & -5 & 3 & | & 2 \\ 3 & 4 & -1 & | & 5 \end{pmatrix} \rightarrow \begin{pmatrix} 1 & -2 & 2 & | & 3 \\ 0 & -5 & 3 & | & 2 \\ 0 & -10 & 7 & | & 4 \end{pmatrix}
$$

Шаг 4. 1-ую и 2-ую строки оставим без изменений, вместо 3-ей строки запишем разность 2s2-s3 для получения ноля в 3-й строке во 2-ом столбце:

$$
\begin{pmatrix} 1 & -2 & 2 & 3 \ 0 & -5 & 3 & 2 \ 0 & -10 & 7 & 4 \ \end{pmatrix} \rightarrow \begin{pmatrix} 1 & -2 & 2 & 3 \ 0 & -5 & 3 & 2 \ 0 & 0 & -1 & 0 \ \end{pmatrix}
$$

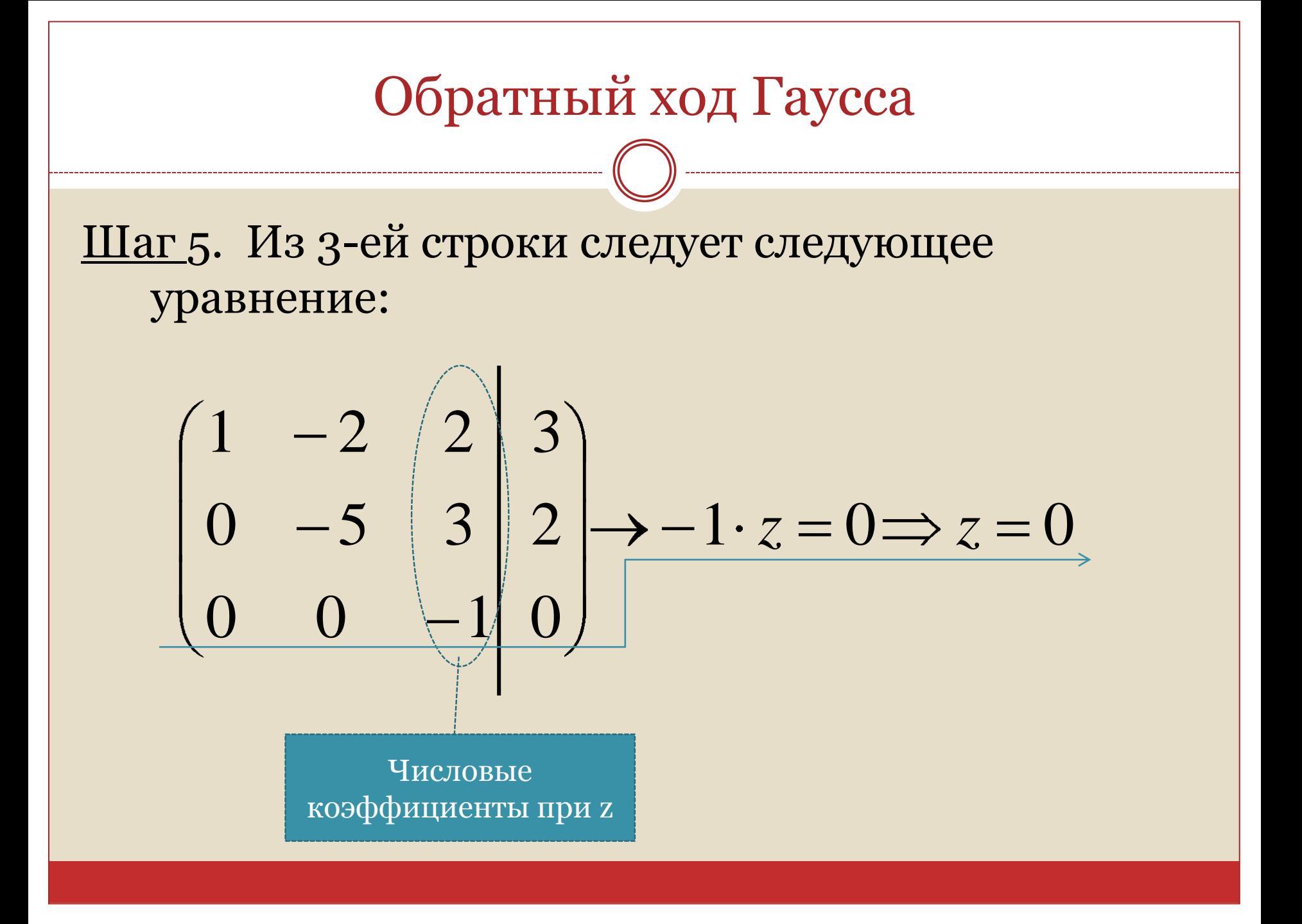

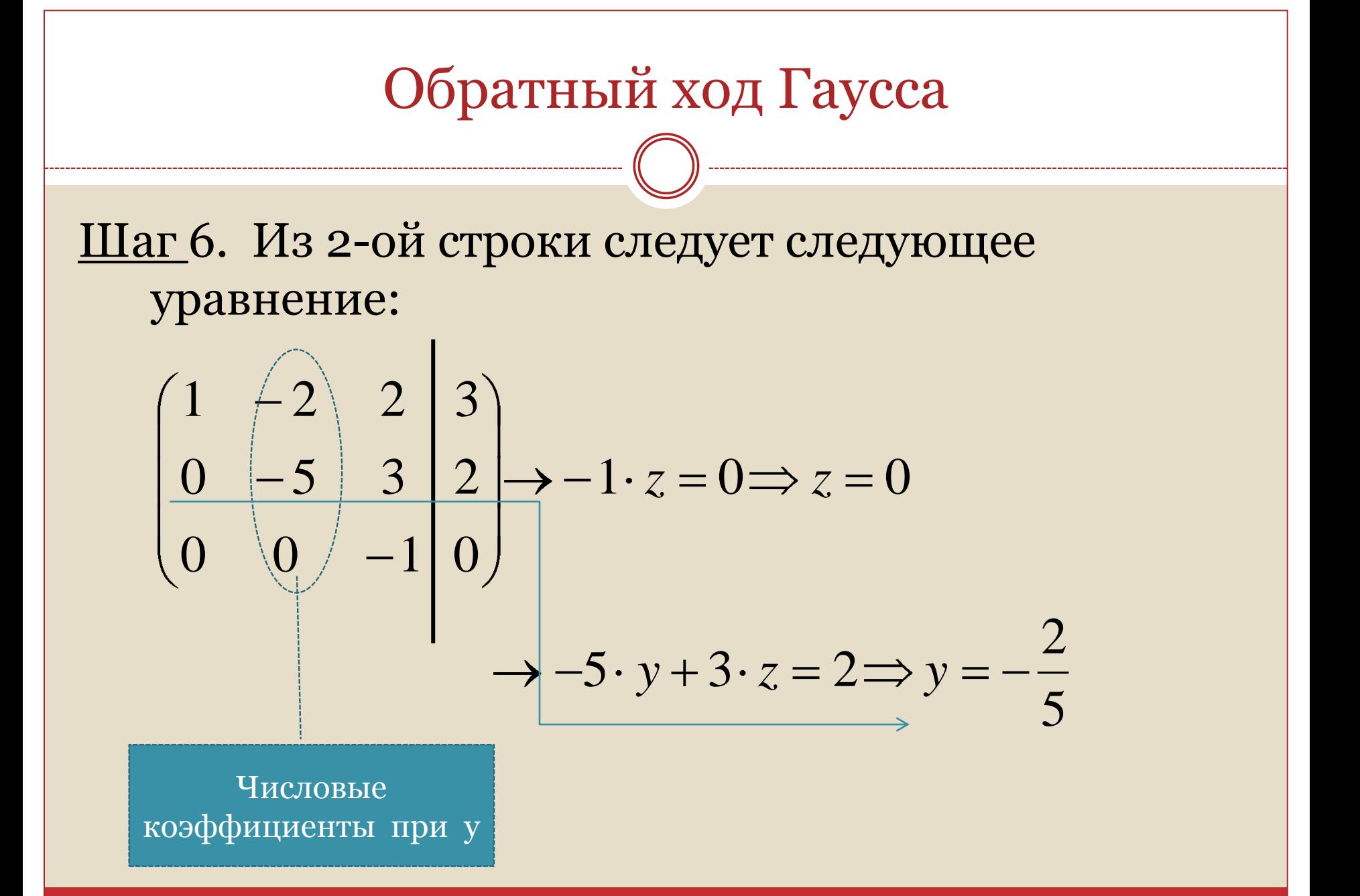

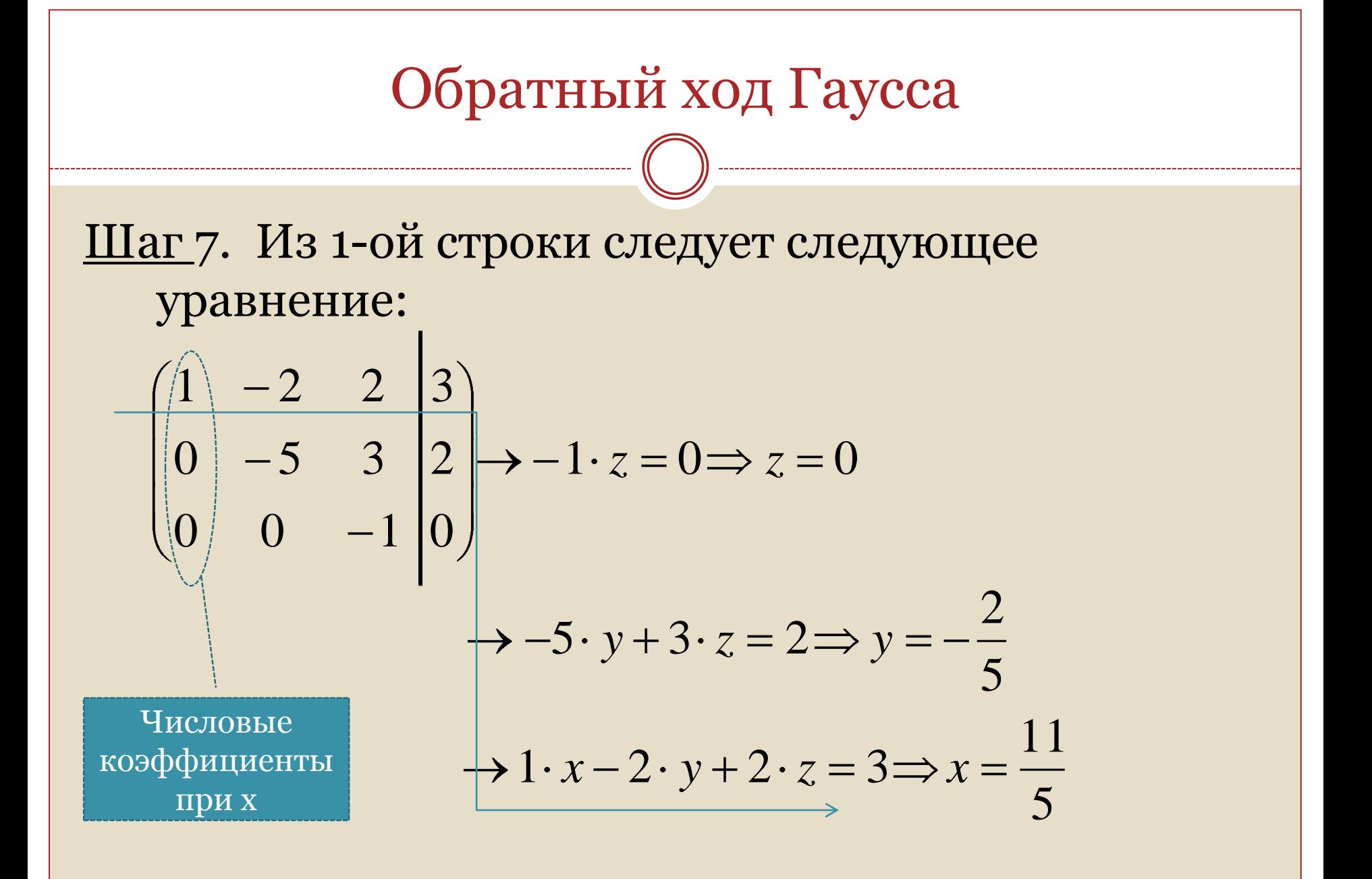

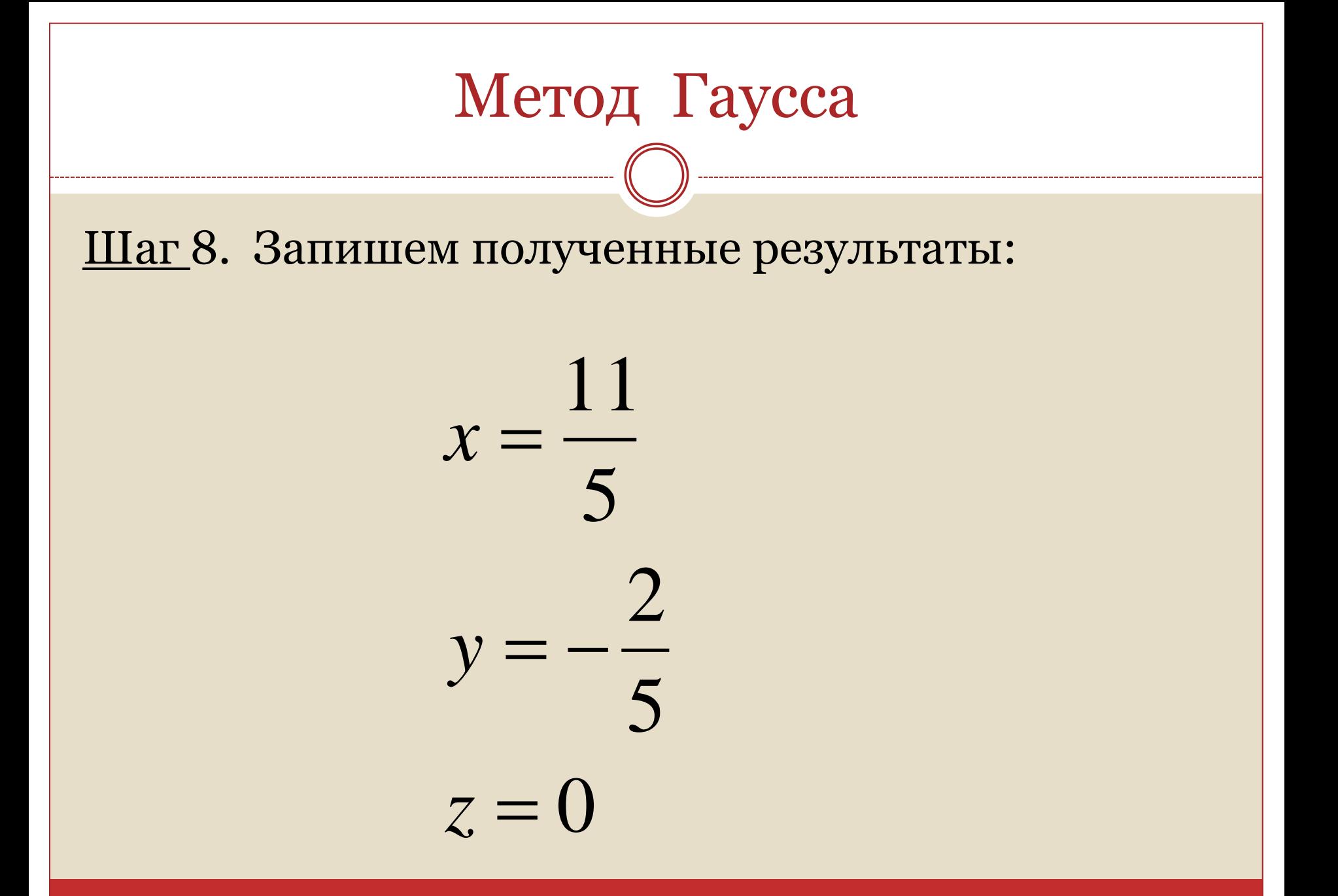

Шаг 9. Выполним проверку, подставив полученные результаты в исходную систему:

$$
\frac{11}{5} + \frac{2 \cdot 2}{5} + 2 \cdot 0 = 3 \quad \text{sepho}
$$
  

$$
\frac{11}{5} - \frac{3 \cdot 2}{5} - 0 = 1 \quad \text{sepho}
$$
  

$$
\frac{3 \cdot 11}{5} - \frac{4 \cdot 2}{5} - 0 = 5 \quad \text{sepho}
$$